TDDD55 Compilers and Interpreters TDDB44 Compiler Construction

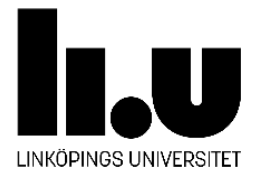

# **Memory Management and Run-Time Systems**

Adrian Pop, Martin Sjölund, Peter Fritzson PELAB/IDA, Linköpings universitet, 2023

### **Run-Time Systems Support Program Execution**

- □ Memory management of a program during execution. This includes *allocation* and *de-allocation* of memory cells.
- **□ Address calculation for variable references.**
- $\Box$  For references to non-local data, finding the right object taking scope into consideration.
- **□** Recursion, which means that several instances of the same procedure are active (activations of a procedure) at the same time during execution.
- □ Dynamic language constructs, such as dynamic arrays, pointer structures, etc.
- **□** Different sorts of parameter transfer
- Two different memory management strategies: **static** and **dynamic**  memory management, determined by the language to be executed.

# **Static Memory Management**

- □ All data and its size must be known during compilation, i.e. the memory space needed during execution is known at compile-time.
- □ The underlying language has no recursion.
- $\square$  Data is referenced to by absolute addresses.
- **□** Static memory management needs no run-time support, because everything about memory management can be decided during compilation.
- □ An example of such a language is FORTRAN77, whereas FORTRAN90 has recursion.

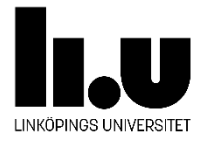

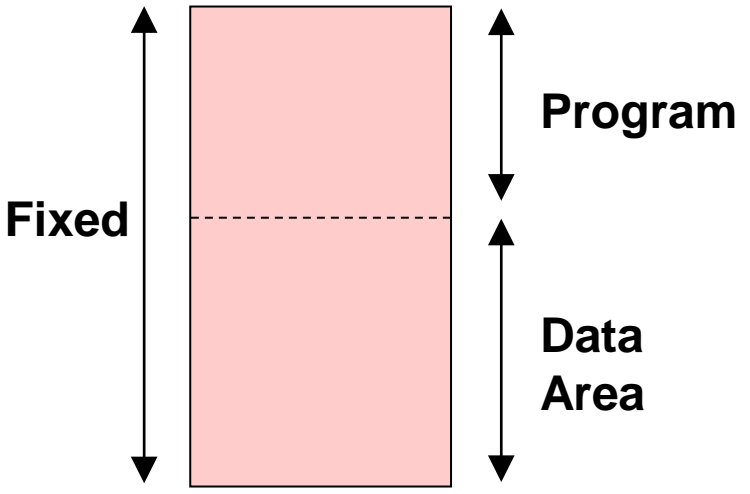

# **Dynamic Memory Management (1)**

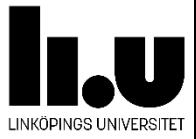

- $\Box$  Data size is not known at compiler time (e.g. dynamic arrays, pointer structures)
- There is recursion
- □ Examples of such languages are: Pascal, C, Algol, Java, ... Basically most of the general-purpose programming languages

### **Dynamic Memory Management (2) Run-Time Support**

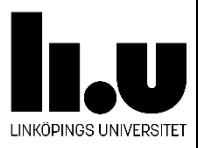

Run-Time support is needed for languages with dynamic memory management:

- □ The call chain must be stored somewhere and references to non-local variables must be dealt with.
- $\Box$  Variables cannot be referenced by absolute addresses, but by *<blockno, offset>*.
- □ All data belonging to a block (procedure) is gathered together in an *activation record (stack frame*).
- $\Box$  At a procedure call memory is allocated on the stack and each call involves constructing an activation record.

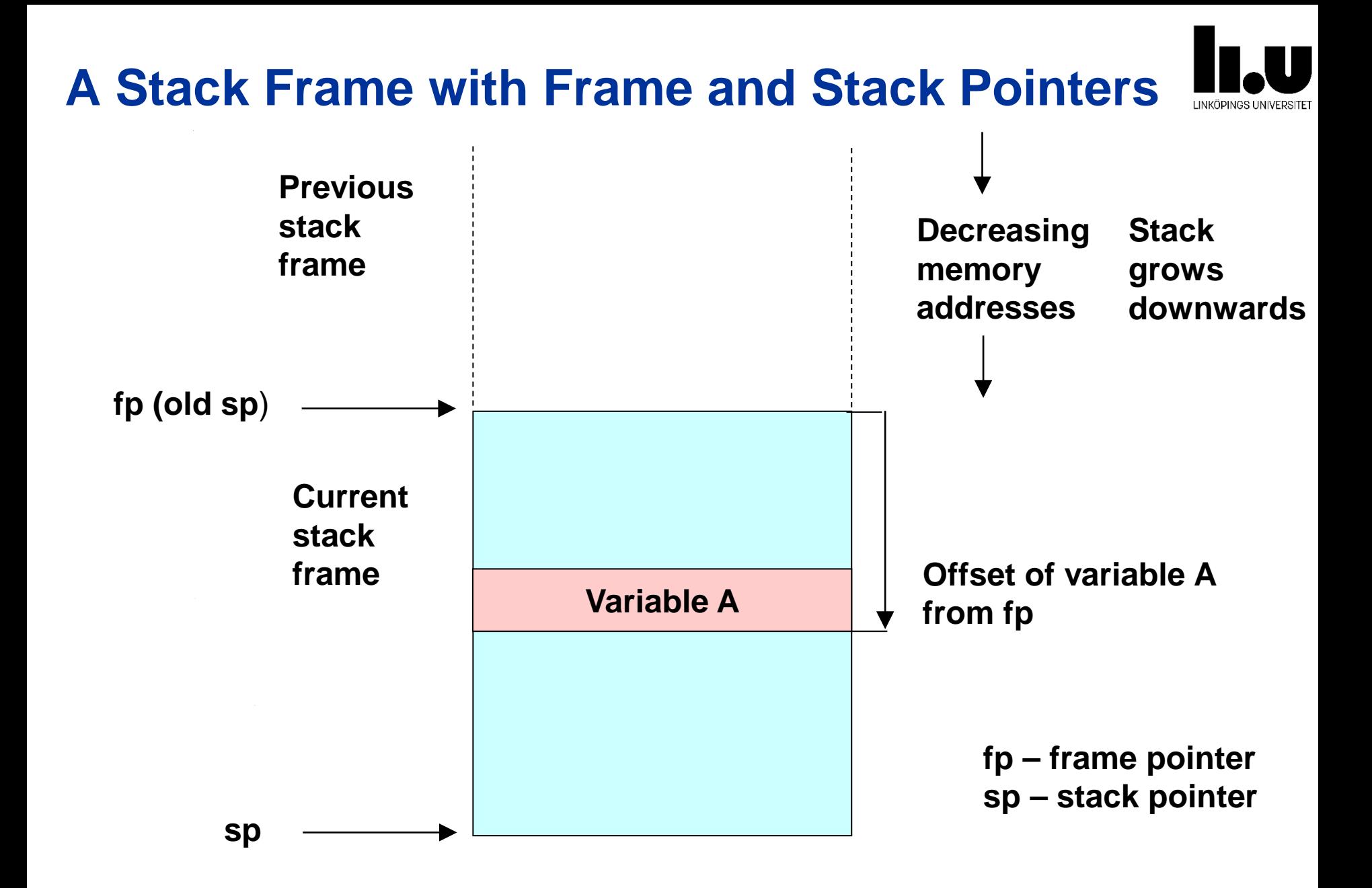

#### **6 TDDD55/TDDB44 Compiler Construction, 2023**

# **Some Concepts (Rep.)**

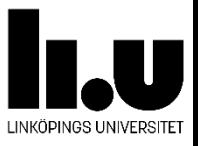

#### **Activation**

 Each call (execution) of a procedure is known as **activation** of the procedure.

#### **Life span of an activation**

 $\Box$  The life span of an activation of a procedure p lasts from the execution's first statement to the last statement in p's procedure body.

#### **Recursive procedure**

 $\Box$  A procedure is recursive if it can be activated again during the life span of the previous activation.

#### **Activation tree**

- **□** An activation tree shows how procedures are activated and terminated during an execution of a program.
- □ Note that a program can have different activation trees in different executions.

#### **Call chain**

- All current activations (ordered by activation time)
- a path in the activation tree
- a sequence of procedure frames on the run-time stack

# **Example of Activation Tree (Rep.)**

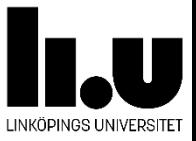

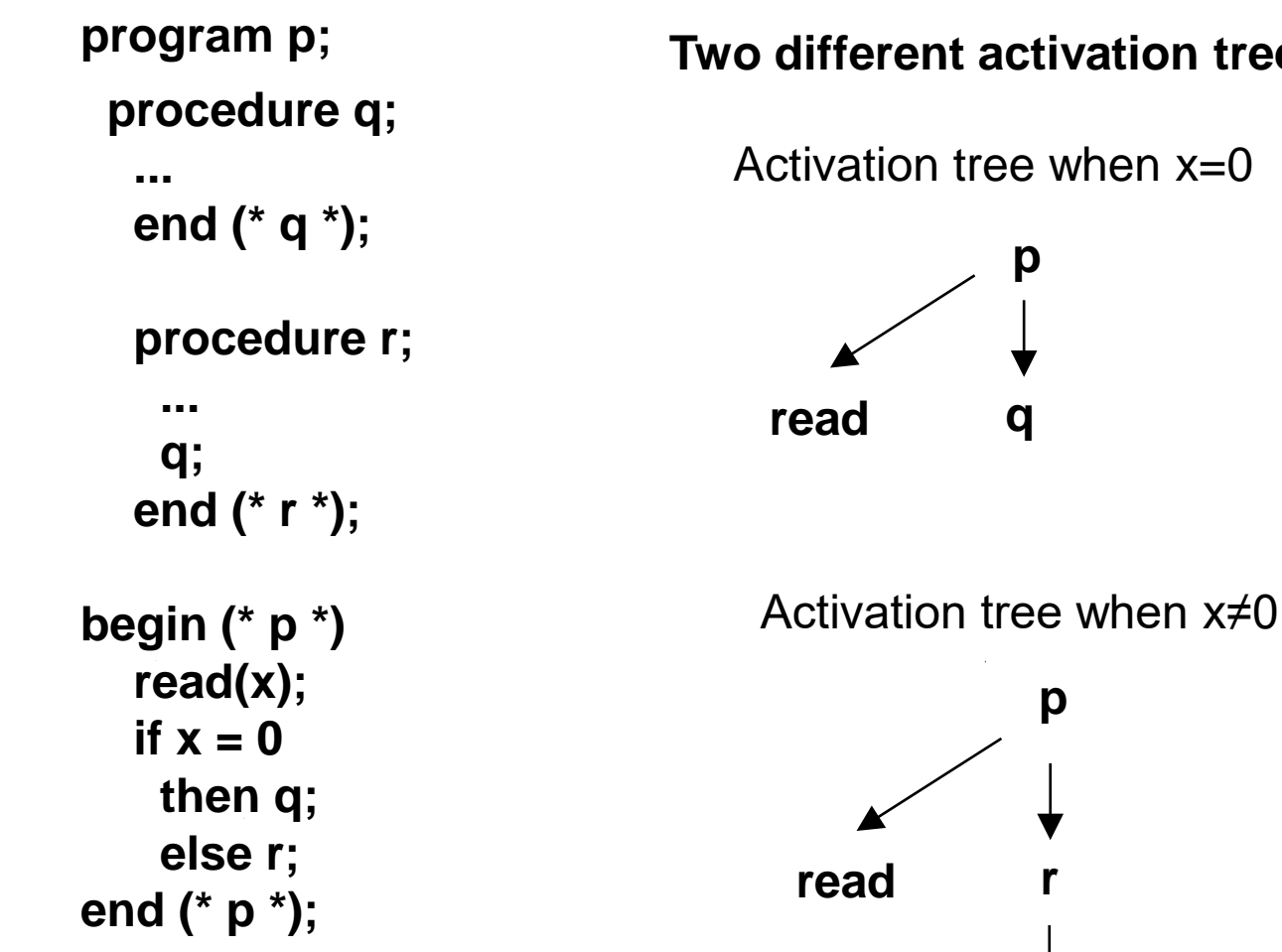

#### **Two different activation trees for the program:**

**8 TDDD55/TDDB44 Compiler Construction, 2023**

**q**

## **Formal and Actual Parameters (Rep.)**

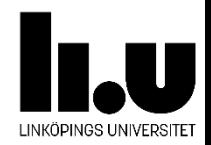

- □ Arguments declared in the head of a procedure declaration are its **formal** parameters and arguments in the procedure call are its **actual** parameters.
- $\Box$  In the example below:
	- **i** is a formal parameter
	- **k** is an actual parameter

```
procedure A(i: integer);
begin (* A *)
 ...
  A(k);
 ...
end (* A *);
```
#### **10 TDDD55/TDDB44 Compiler Construction, 2023**

# **Activation Record**

All information which is needed for an activation of a procedure is put in a record which is called an *activation record*. The activation record remains on the stack during the life span of the procedure.

# **An activation record contains:** procedure p1

- $\Box$  Local and temporary data
- Return address
- Parameters
- Pointers to previous activation records (*dynamic link*, *control link*)
- *Static link* (*access link*) or *display* for finding the correct references to non-local data (e.g. in enclosing scopes)
- Dynamically allocated data (*dope vectors*)
- Space for a return value (where needed)
- Space for saving the contents of registers

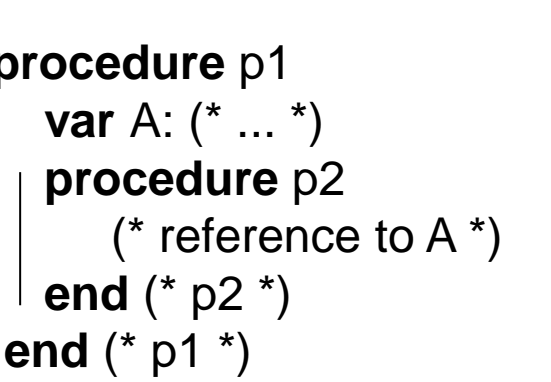

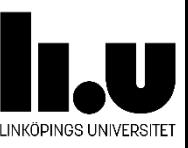

#### **Typical Memory Organization (Pascal/Java-like language)**

#### **Static data**

**□** The memory requirement for data objects must be known at compile time and the address to these objects is not changed during execution, so the addresses can be hard-coded in the object code.

#### **Stack**

**□** Space for activation records is allocated for each new activation of procedures.

#### **Heap**

**D** Allocation when necessary.

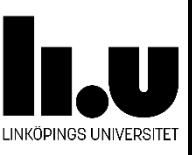

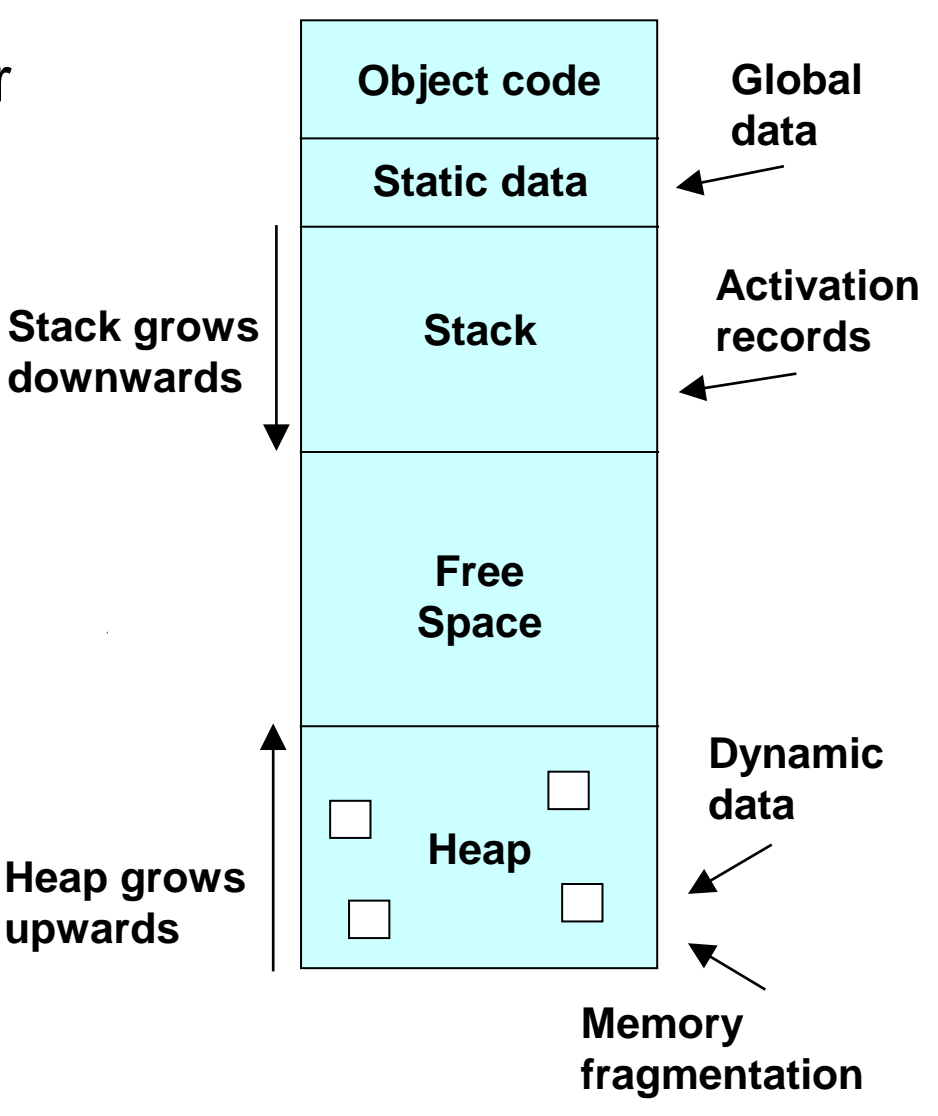

#### **How are non-local variables referenced?**

**□** Static link (access link)

```
Display
 program prog; (* Block B0,predefined vars) 
 var a, b, c: integer; (* Block B1, Globals *)
 procedure p1;
     var b, c: real; (* Block B2 *)
     procedure p2;
       var c: real; (* Block B3 *)
       begin
         c := b + a; (* B3.c := B2.b + B1.a *)
       end (* p2 *);
    begin
       p2;
     end (* p1);
 begin
    p1;
 end (* prog *).
               Example:
                     In the procedures the variables are referenced using 
                     <blockno, offset>: 
                     B3.c := B2.b + B1.a
                     or by using relative blocknumber:
                     0.c := 1.b + 2.a
                     (0: current block, 1: nearest surrounding block, etc.)
```
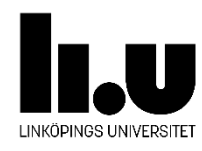

#### **13 TDDD55/TDDB44 Compiler Construction, 2023**

#### **Non-local references through Static Link**

- □ The *static link* is a pointer to the most recent activation record for the **textually surrounding** block
- **□ Example. Use relative block** number for statement inside procedure p2: **0.c := 1.b + 2.a**

For variable a follow the static link 2 steps.

□ This method is practical and uses little space. With deeply nested procedures it will be slow.

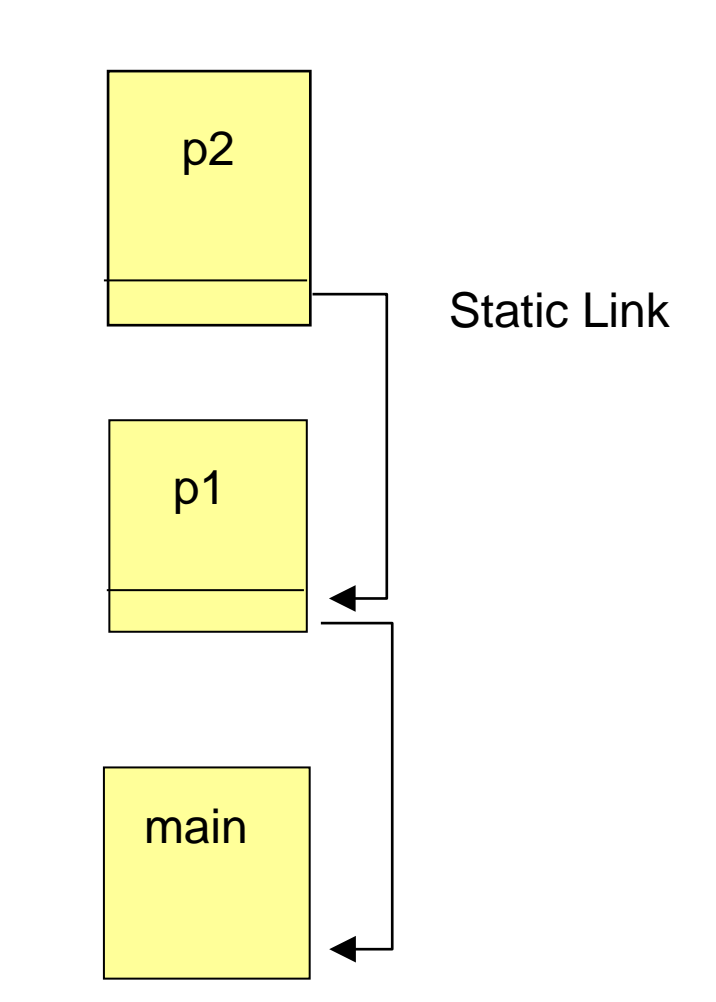

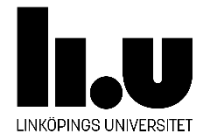

#### **Non-local references through Display**

- $\square$  Display is a table with pointers (addresses) to surrounding procedures' activation records.
- $\Box$  The display can be stored in the activation records.
- $\square$  Display is faster than static link for deep nesting but requires more space.
- $\square$  Display can be slightly slower than static link for very shallow nesting.

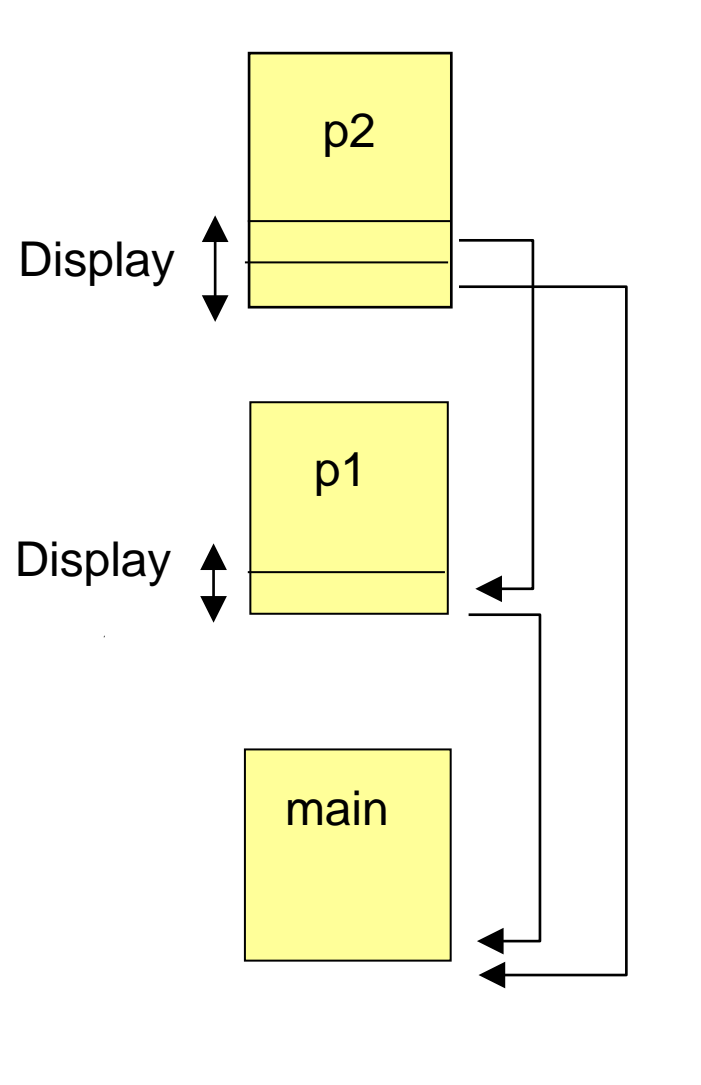

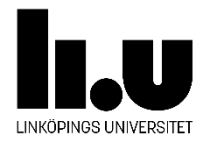

### **Dynamic Link, i.e., Control Link**

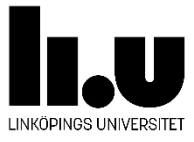

- D Dynamic link specifies the call chain
- Not the same as static link if there is a recursive call chain, e.g.

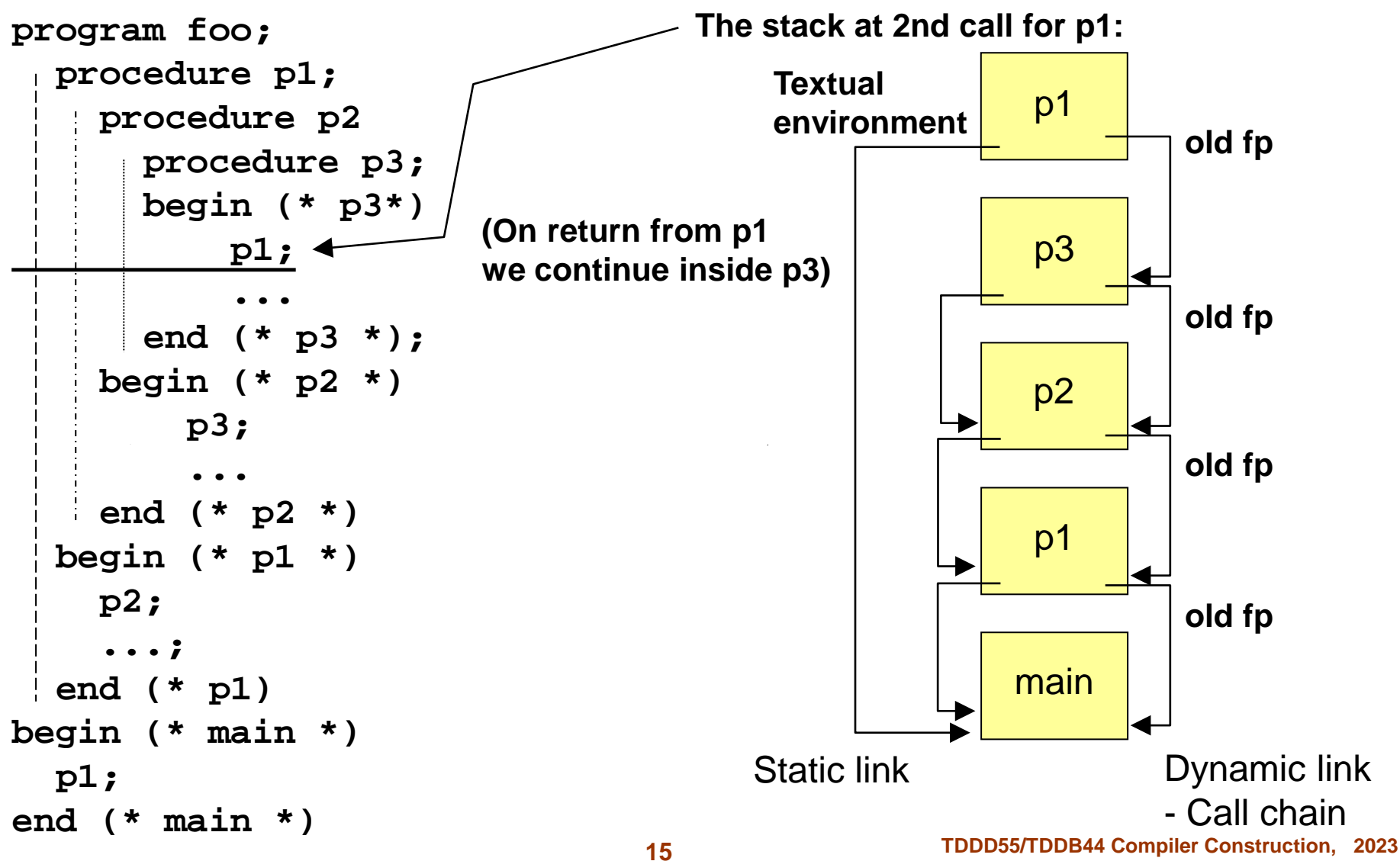

# **Heap Allocation (Rep.)**

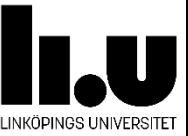

- $\Box$  In some languages data can dynamically be built during execution and its size is not known (e.g. strings of variable length, lists, tree structures, etc).
- $\Box$  Manual memory management
	- De-allocation is **not** performed automatically as in stack allocation. Hard work, can lead to bugs.
	- Pascal: **new(p)** (\*allocation\*) **dispose(p)** (\* deallocation\*)
		- C: **p=malloc()** (\*allocation\*) **free(p)** (\* deallocation\*)
- $\Box$  Automatic memory management, with garbage collection (e.g. Lisp, Java)
	- De-allocation is automatic. Resource-consuming but avoids bugs.

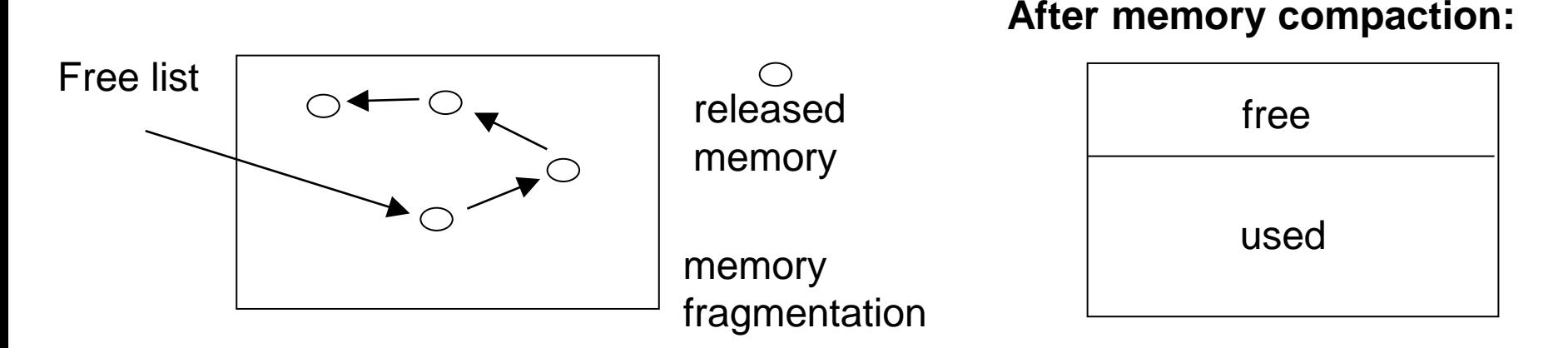

# **Heap Allocation (Rep.)**

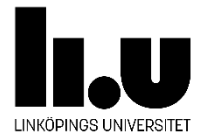

#### □ Java, Standard ML, RML

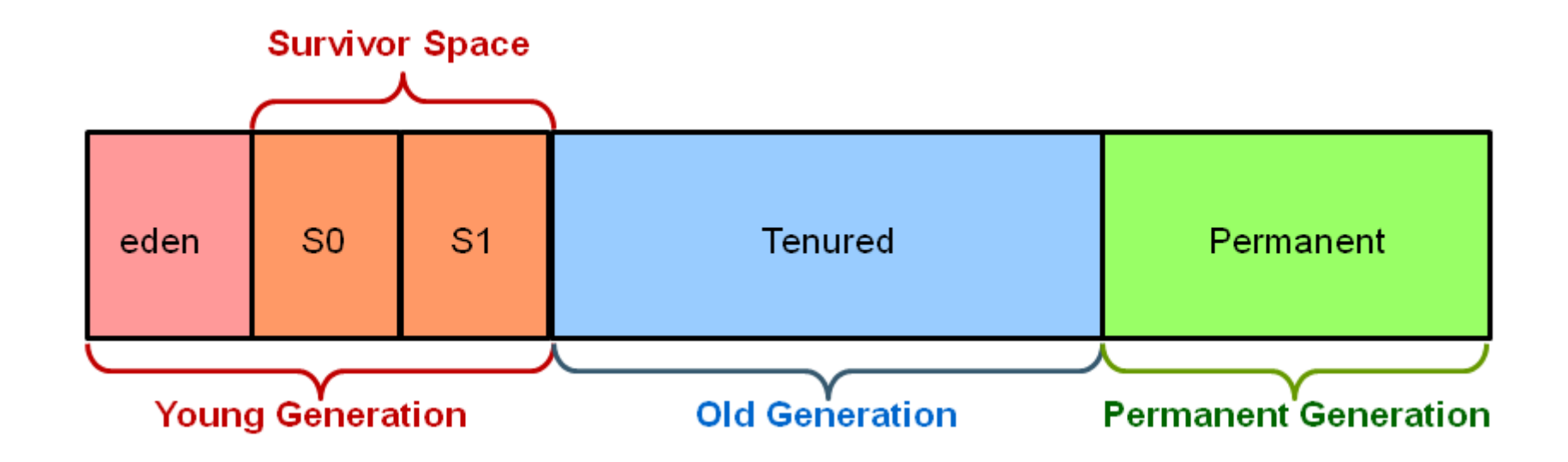

# **Data Storage and Referencing**

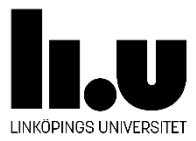

#### **Where is data stored and how is it referenced?**

- □ (Semi-static) Static data can be allocated directly (consecutive in the activation record, data area).
- □ Data is referenced by <blockno, offset>. *blockno* is specified as **nesting depth**.

#### **Simple variables (boolean, integer, real** ...**)**

□ These have a fixed size and are put directly into the activation record, or in registers.

#### **Static arrays**

**□ Fixed number of elements, i.e. size is known at compile** time.

Example: **A: array[1..100] of integer**;

□ Stored directly in the activation record.

# **Dynamically Allocated Arrays**

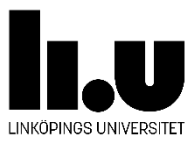

- $\Box$  The size is unknown at compile time:
	- Example: **B: array[1..max] of integer;**
	- **□ max** not known at compile time.
- *Dope vector* (*data descriptor*) is used for dynamically allocated arrays. Dope vectors are stored in the activation record.

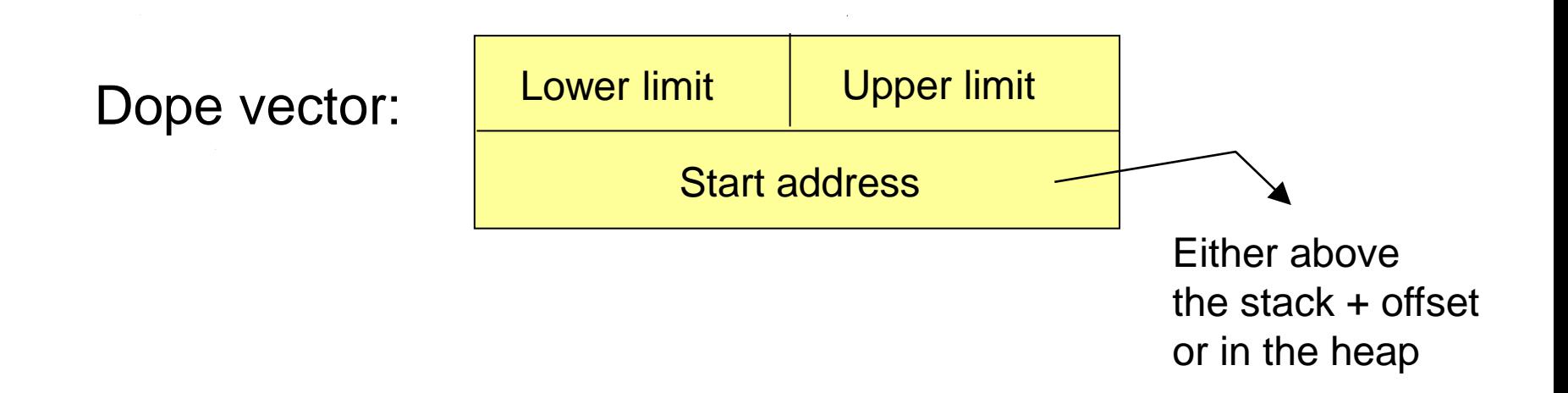

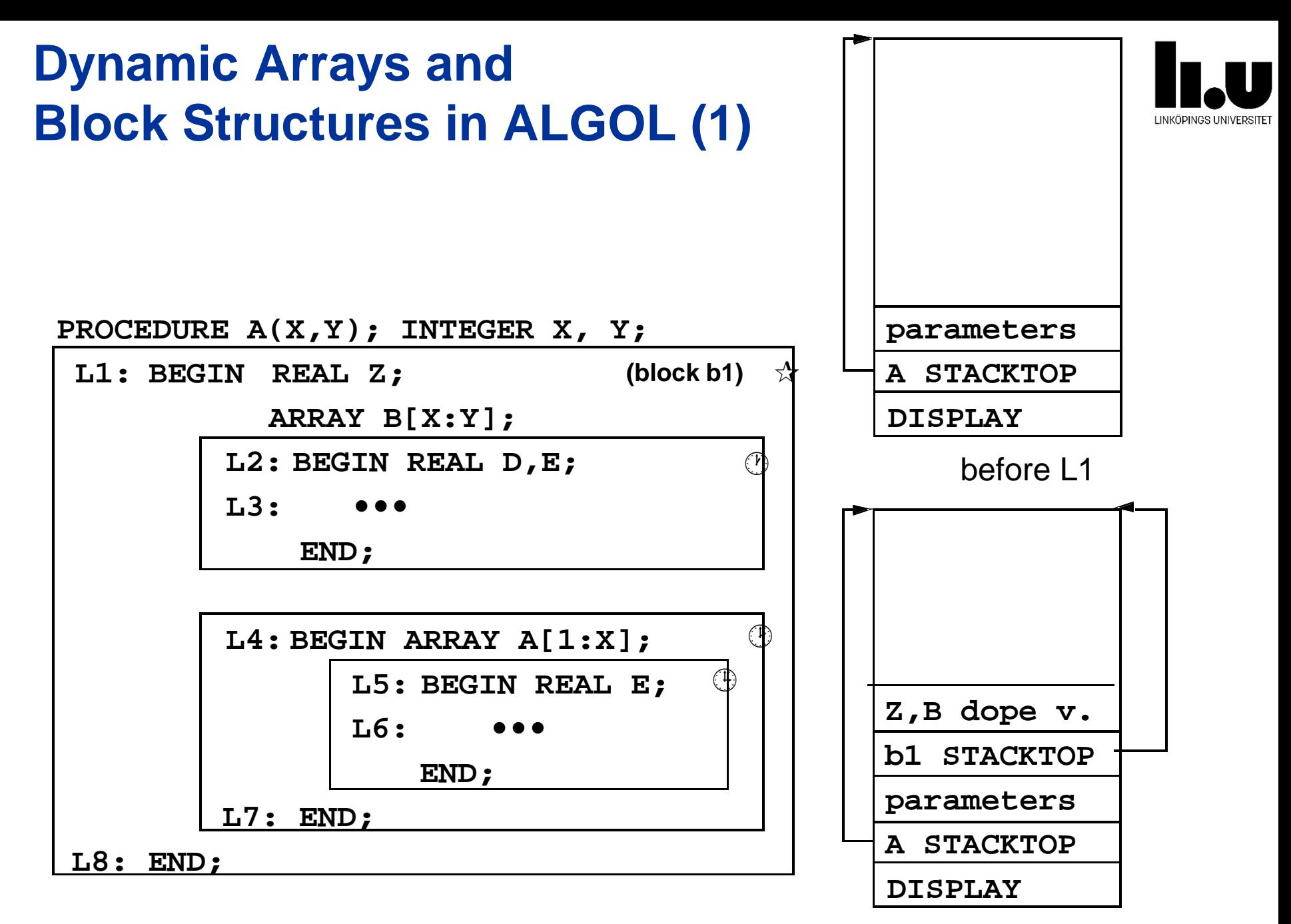

**20 TDDD55/TDDB44 Compiler Construction, 2023** before L2

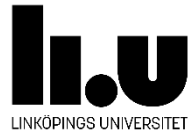

### **Dynamic Arrays and Block Structures in ALGOL (2)**

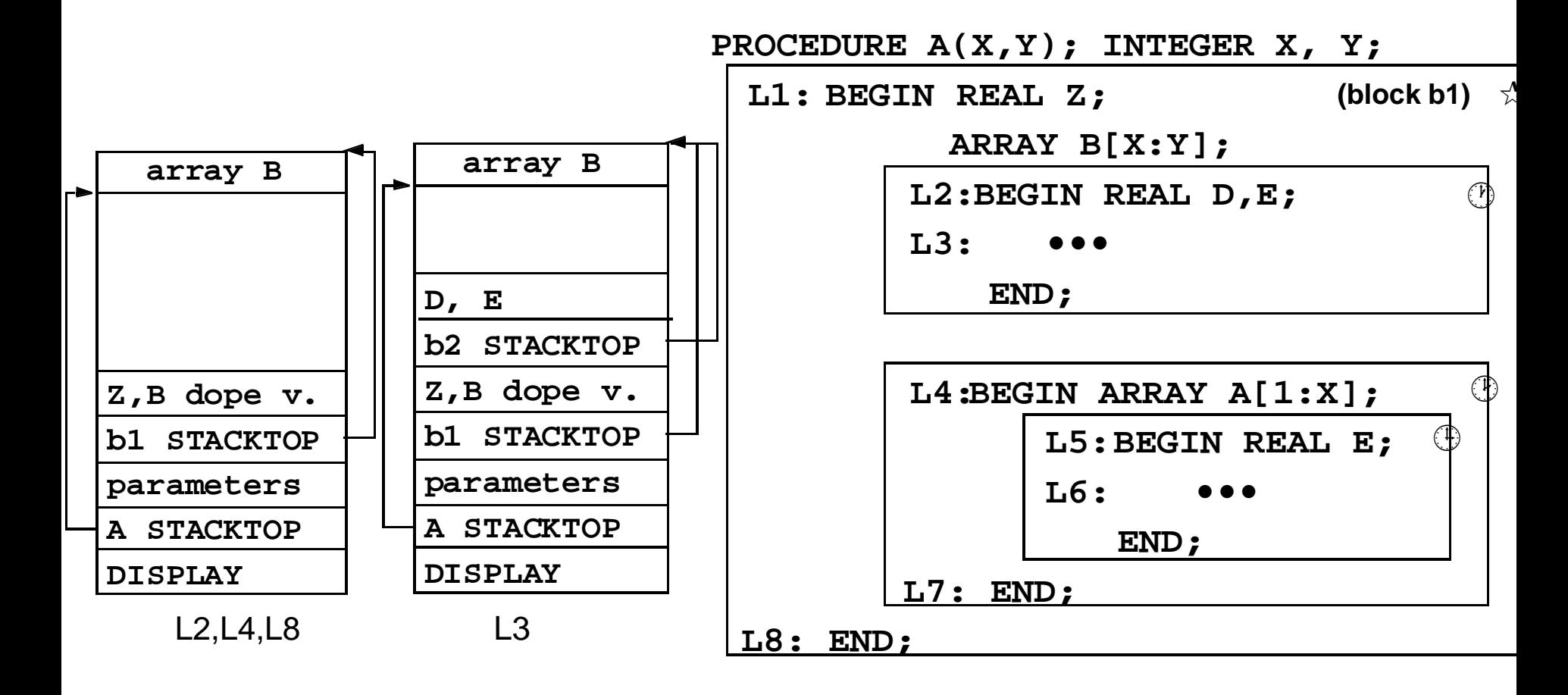

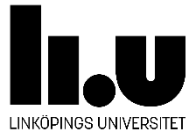

### **Dynamic Arrays and Block Structures in ALGOL (3)**

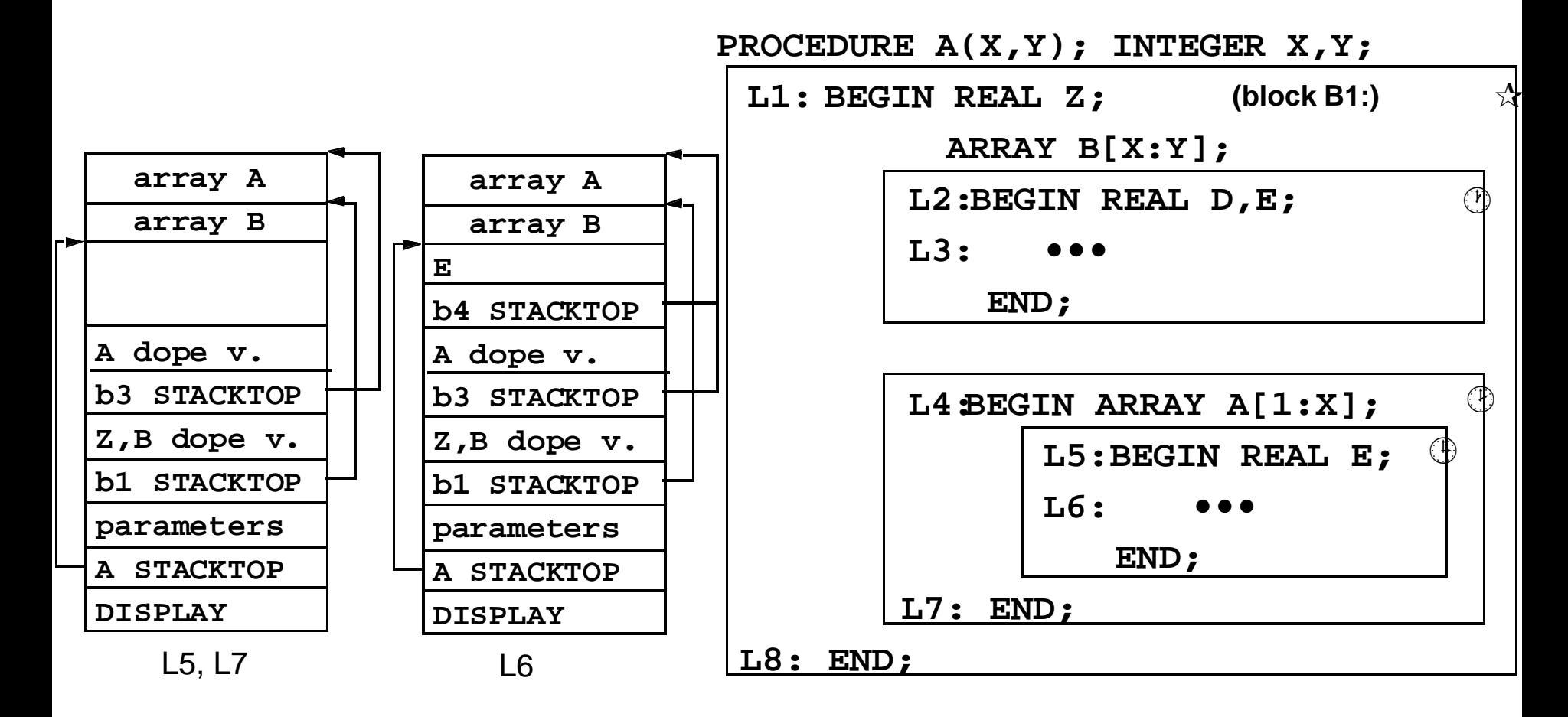

### **Parameter Passing (1) (Rep.) Call by Reference**

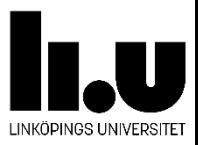

- □ There are different ways of passing parameters in different programming languages. Here are four of the most common methods:
- *1. Call by reference (Call by location)*
	- The address to the actual parameter, *l-value*, is passed to the called routine's AR
	- **□ The actual parameter's value can be changed.**
	- **□ Causes aliasing.**
	- □ The actual parameter must have an I-value.
- Example: Pascal's **VAR** parameters, reference parameters in C++. In Fortran, this is the only kind of parameter.

#### **Parameter Passing (2) (Rep.) Call by Value**

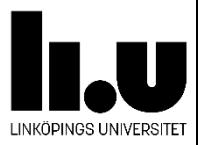

*2. Call by value*

■ The value of the actual parameter is passed **□ The actual parameter cannot change value** 

 Example: Pascal's non-**VAR** parameters, found in most languages (e.g. C, C++, Java)

### **Parameter Passing (3) (Rep.)** *Call by value-result* **(hybrid)**

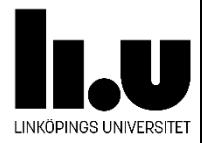

#### *3. Call by value-result* (hybrid)

- $\Box$  The value of the actual parameter is calculated by the calling procedure and is copied to AR for the called procedure.
- □ The actual parameter's value is not affected during execution of the called procedure.
- **E** At return the value of the formal parameter is copied to the actual parameter, if the actual parameter has an l-value (e.g. is a variable).

Found in Ada.

### **Parameter Passing (4) (Rep.) Call by Name**

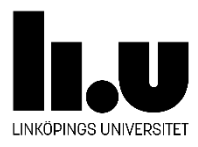

#### *4. Call by name*

- **□** Similar to macro definitions
- **□** No values calculated or passed
- $\square$  The whole expression of the parameter is passed as a procedure without parameters, a *thunk*.
- **□ Calculating the expression is performed by evaluating the** thunk each time there is a reference to the parameter.
- **□** Some unpleasant effects, but also general/powerful.

□ Found in Algol, Mathematica, Lazy functional languages

### **Example of Using the Four Parameter Passing Methods: (Rep.)**

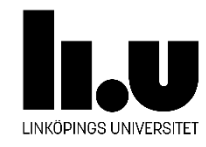

```
procedure swap(x, y : integer); 
...
var temp : integer; 
begin 
   temp := x; 
   x := y; 
   y := temp; 
end (* swap *); 
                                    i := 1; 
                                    a[i] := 10; (* a: array[1..5] 
                                                        of integer *)
                                    print(i, a[i]); 
                                    swap(i, a[i]); 
                                    print(i, a[1]);
```
#### **Results from the 4 parameter passing methods Printouts from the print statements in the above example**

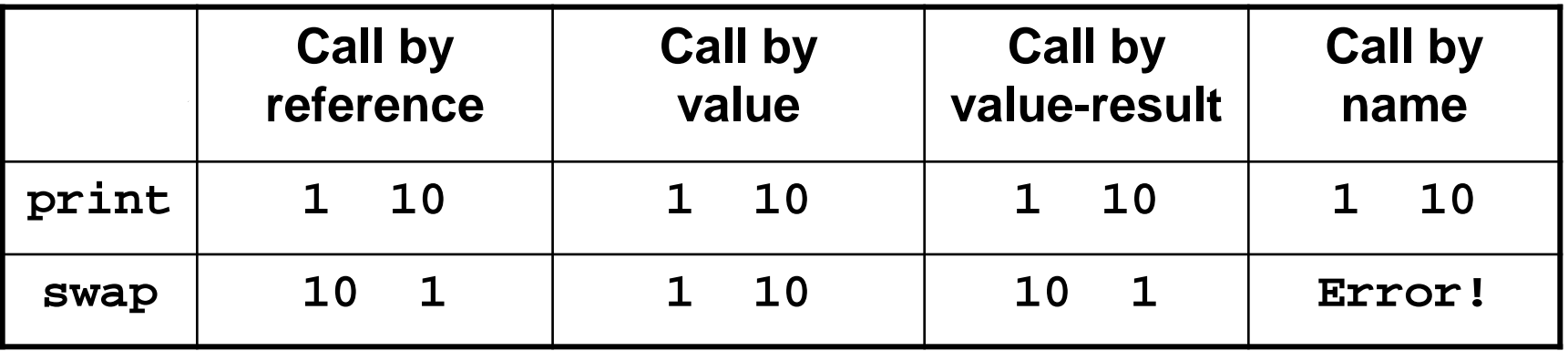

### **Reason for the Error in the Call-by-name Example**

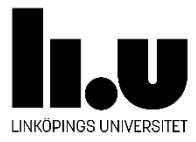

The following happens:

**x = text('i'); y = text('a[i]');**  $temp := i;$   $(* \Rightarrow temp := 1*)$  $i := a[i];$   $(* \Rightarrow i := 10 \text{ since } a[i] = 10^*)$ **a[i]** :=  $temp$ ;  $(* = > a[10] := 1 = >$  index out of bounds \*)

Note: This error does not occur in lazy functional languages using call-by-name since side-effects are not allowed.

## **Static Memory Management E.g. Fortran77 and (partly) CUDA/C on NVIDIA**

- $\Box$  No procedure nesting, i.e., no block structure.
	- $\Box \Rightarrow$  References to variables locally or globally.
	- $\Box \Rightarrow$  No displays or static links needed.
- □ No recursion ( $\Rightarrow$  stack not needed).
- All data are static ( $\Rightarrow$  heap not needed).
- All memory is allocated **statically**
	- $\Box \Rightarrow$  variables are referenced by absolute address.
	- □ The data area (i.e. the activation record) is often placed with the code
	- $\Box$  Inefficient for allocating space for objects which are perhaps used only a short time during execution.
	- **□** But execution is efficient in that all addresses are placed and ready in the object code
	- □ Problematic for parallel code

### **Static Memory Allocation and Procedure Call/Return for Fortran77**

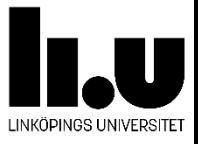

**SUBROUTINE SUB(J)**

**I = 1**

**J = I+3\*J** 

**END**

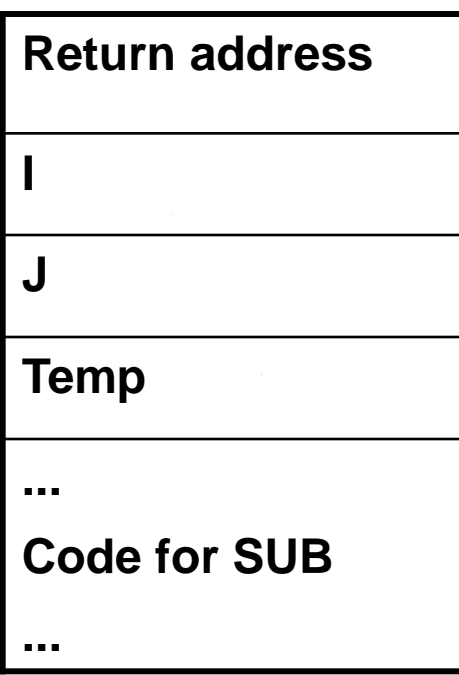

#### **At procedure call**

- 1. Put the addresses (or values) of the actual parameters in the data area.
- 2. Save register contents.
- 3. Put return address in the data area.
- 4. Execute the routine.
- 5. References to variables locally or globally.
- 6. No displays or static links needed.

#### **On return:**

- 1. Reset the registers.
- 2. Jump back.

### **Memory management in Algol, Pascal, C, C++, Java**

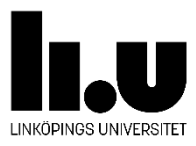

- **Language Properties**:
	- Nested procedures/blocks (PASCAL, ALGOL)
	- D Dynamically allocated arrays (ALGOL, C99, C++, ...)
	- **□ Recursion**
	- Heap allocation (PASCAL, C, C++, Java**\*** , ...)

#### **Problems:**

- **□ References to non-local variables** (solved by display or static link)
- □ Call-by-name (ALGOL, Lazy Functional Languages)
- Dynamic arrays (*dope vector*)
- $\Box$  Procedures as parameters function pointers

#### **32 TDDD55/TDDB44 Compiler Construction, 2023**

## **Events when Procedure P Calls Q**

#### **At call:**

- **D** P already has an AR (activation record) on the stack
- **D** P's responsibility:
	- **D** Allocate space for Q's AR.
	- **E** Evaluate actual parameters and put them in Q's AR.
	- Save return address and dynamic links (i.e. top\_sp) in new (Q's) AR.
	- D Update (increment) top\_sp.
- **Q's responsibility:** 
	- **□** Save register contents and other status info.
	- Initialise own local data and start to execute.

#### **At return:**

- **Q's responsibility** 
	- Save return value in own AR (NB! P can access the return value after the jump).
	- **Reset the dynamic link and** register contents, ...
	- Q finishes with return to P's code.
- **D** P's Responsibility
	- $\Box$  P collects the return value from Q, despite update of top\_sp.

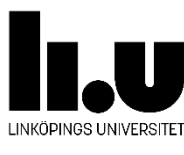

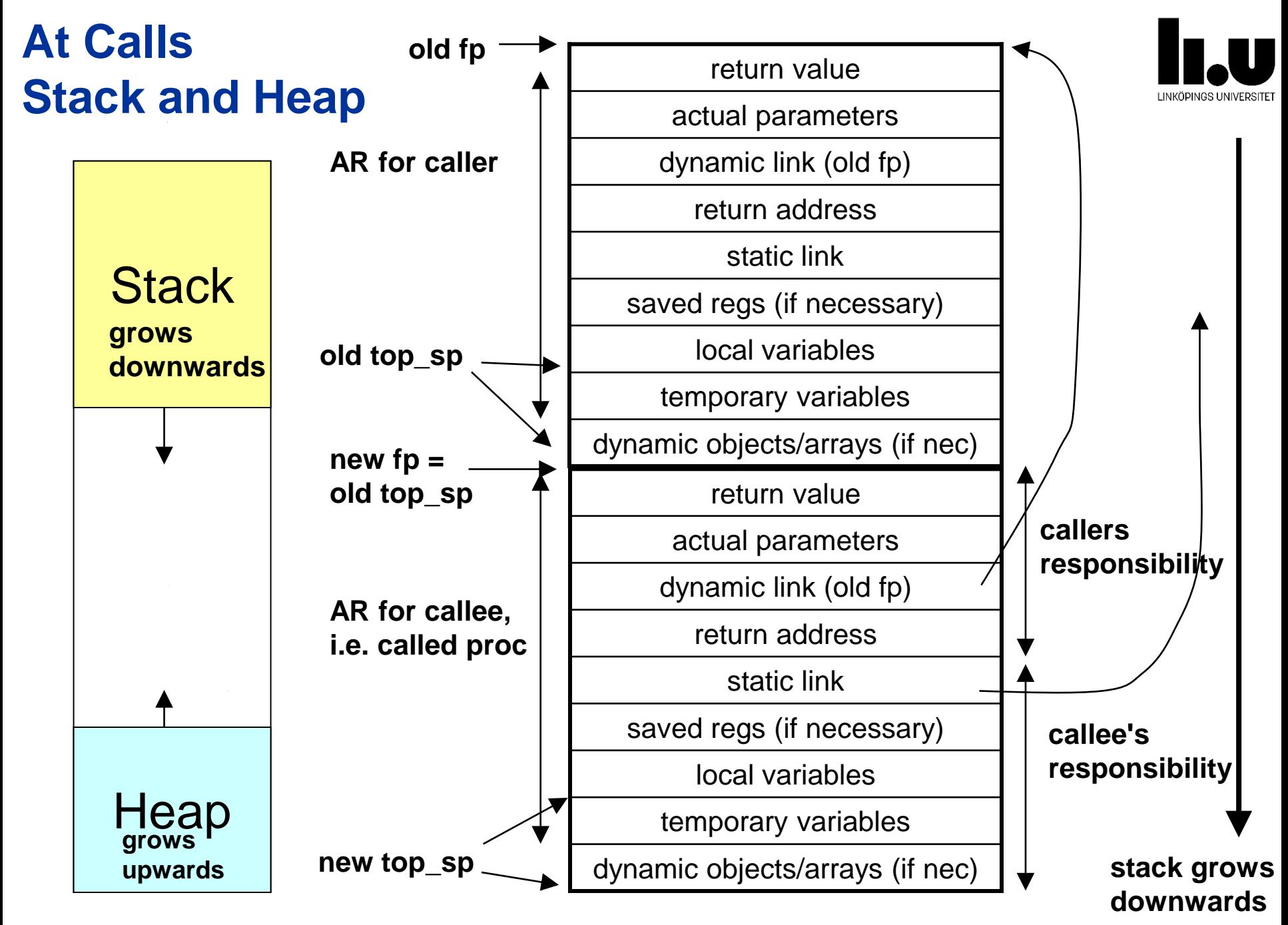

### **Procedure Call/Return in Algol, Pascal, C, ...**

### **At call:**

- 1. Space for activation record is allocated on the stack.
- 2. Display / static link is set.
- 3. Move the actual parameters.
- 4. Save implicit parameters (e.g. registers).
- 5. Save return address.
- 6. Set dynamic link.
- 7. Execute the routine.

### **At return:**

- 1. Reset dynamic link.
- 2. Reset the registers
- 3. Reset display / static link
- 4. Jump back.

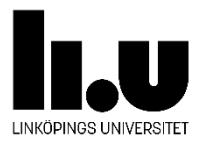

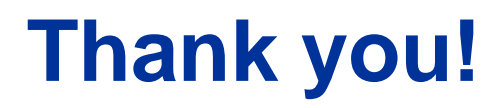

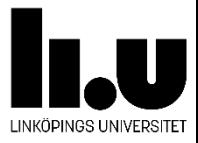

**□** any questions?

- $\Box$  If you want to know more, you can have a look on how Rust manages memory:
	- [https://google.github.io/comprehensive-rust/memory](https://google.github.io/comprehensive-rust/memory-management.html)[management.html](https://google.github.io/comprehensive-rust/memory-management.html)

□ next week:

- L10 Intermediate Code Optimization
- **L11 Code Generation**